, tushu007.com

<<Premiere Pro 2.0

<<Premiere Pro 2.0

- 13 ISBN 9787500677208
- 10 ISBN 7500677200

出版时间:2007-8

PDF

## http://www.tushu007.com

## $,$  tushu007.com <<Premiere Pro 2.0

PremierePro2.0

PremierePro2.0

**PremierePro2.0**<br>Premiere

PremierePro2.0

## <<Premiere Pro 20

Chapter 01 Premiere Pro 2.Lesson 01 Premiere Pro 2.0 [West Lesson 02 Lesson 03 Lesson 04 Lesson 05 Lesson 06 Flash Video [ ] Chapter 02 Premiere Pro 2.0 Lesson 01 Premiere Lesson 02 Projecti~ Lesson 03 Source Monitor Program Monitor Lesson 04 Timeline Lesson 05 Lesson 06 利用AVI格式输出视频Lesson 07利用Paste Attributes命令复制剪辑属性Lesson 08了解Ie~和Overlay的差 Lesson 09 Chapter 03 Premiere Lesson 01 Lesson 02 Lesson 03 Chapter 04 Lesson 01 Lesson 02 Lesson 03 Lesson 04 Trim Lesson 05 Rolling Ripple Lesson 06 Lesson 07 Lesson 07 083 4 Chapter 05 Lesson 01 Traition Lesson 02 Lesson 03 Chapter 06 Lesson 01 Lesson 02  $\sim 1$ esson 03 $\sim 1$ esson 04 $\sim 1$ esson 05 Garbagematte Lesson 06 Photoshop Alpha Chapter 07 Lesson 01 Lesson 02 Color Pass Lesson 03 PIP Lesson 04 Corner Pin Lesson 05 Reference monitor [Waveform Monitor VectocopeLesson 06 Color Correction Lesson 07 Lesson 08 频Lesson 09创建Sepia色调Lesson 10利用Echo特效创建残像效果Lesson 11利用Find Edge特效创建素描效 Lesson 12 Texturize Lesson 13 Spherize Lesson 14 用Frame Hold特效创建残像效果Lesson 15利用Flimstrip制作视频Lesson 16利用Multicube特效分割画  $Chapter 08$  Lesson 01 Lesson 02 Lesson 03  $\text{Lesson 04}\qquad \qquad \text{Lesson 05}\qquad \qquad \text{Lesson 06}$ Lesson 07 Chapter 09 Lesson 01 Lesson 02 Lesson 03 Lesson 04 5.1 Chapter 10 Lesson 01 DV  $[$   $]$  Export Movie Lesson 02 VHS  $[$  [  $]$   $]$   $Codec$   $Lesson O3$   $VCD$   $Lesson O4$   $WMV$ Lesson 05 QuickTime Chapter 11 Lesson 01 Chapter 12 Lesson 01 Lesson 02 Lesson 03 Chapter 13 Adobe Encore DVD Sound ForgeLesson 01 Adobe Encore DVD DVD Lesson 02 Sound ForgeSpecial Premiere Pro 2.Lesson 01 Premiere Pro 2.0 Lesson 02 Premiere Pro 2.0 Lesson 03 Premiere Pro 2.0 Lesson 04 Premiere Pro 2.0

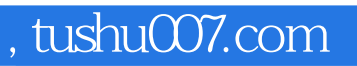

## <<Premiere Pro 20

本站所提供下载的PDF图书仅提供预览和简介,请支持正版图书。

更多资源请访问:http://www.tushu007.com